# ECO310 - Tutorial 6

# Demand Estimation

Francis Guiton

October 13, 2022

For this week's tutorial, we will look at Verboven's automobile dataset, which is available on Quercus under *verboven\_cars.dta*. We will proceed in two steps: first, we will consider the demand model in the product space. Then, we will look at the model in the characteristics space, and see how to instrument the price with BLP instruments.

# 1 Set-Up

We load the dataset on STATA. The dataset contains the price, quantity sold, and characteristics of various cars sold in different markets across several years. The dataset is in panel format, according to three dimensions: year, market, and car model. Below, we generate summary statistics of our variables of interest in log-terms  $(ln_-p, ln_-q)$ :

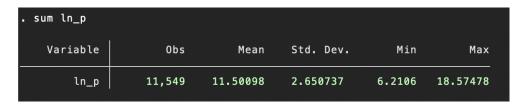

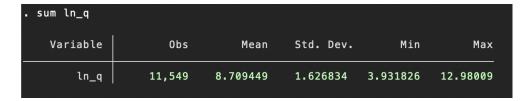

Additionally, we investigate the different markets in our dataset:

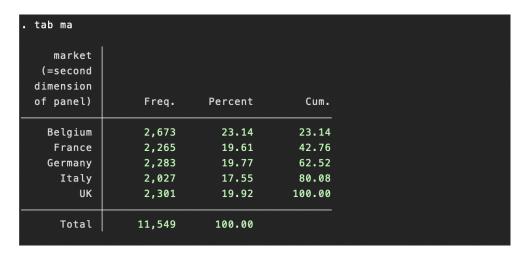

Finally, we explore the distributions of price and quantity in our dataset using histograms:

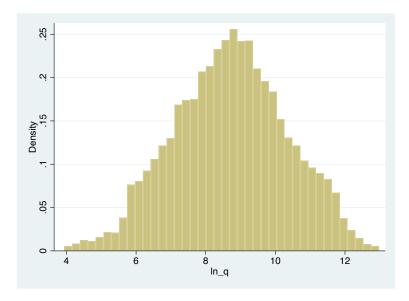

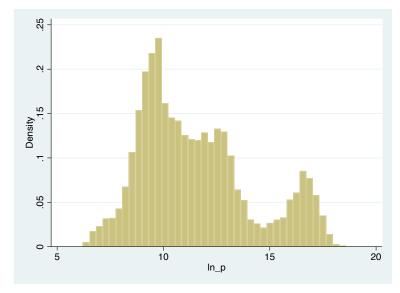

# 2 Model in Product Space

We will first consider demand in product space. That is, we assume that consumers have preferences over products, and we will estimate the elasticity of demand under various regression specifications.

### Simple OLS

| . reg ln_q ln_    | _p, robust          |                      |                  |                |                     |         |                                                |
|-------------------|---------------------|----------------------|------------------|----------------|---------------------|---------|------------------------------------------------|
| Linear regression |                     |                      |                  |                | 547)<br>F<br>ed     | = = = = | 11,549<br>217.88<br>0.0000<br>0.0185<br>1.6118 |
| ln_q              | Coef.               | Robust<br>Std. Err.  | t                | P> t           | [95% Con            | ıf.     | Interval]                                      |
| ln_p<br>_cons     | 0834329<br>9.669009 | .0056524<br>.0650023 | -14.76<br>148.75 | 0.000<br>0.000 | 0945125<br>9.541594 |         | 0723533<br>9.796425                            |
|                   |                     |                      |                  |                |                     |         |                                                |

The above specification yields a negative estimate for price. However, given the format of our dataset, we must also control for endogeneity by including various fixed effects.

Below, we will consider the user-created command reghtfe. This command yields identical estimates to xtreg, fe or reg with dummy variables. However, it has several advantages. First, unlike including dummy variables, it allows us to "absorb" the effects of these variables, and therefore does not require computing parameter estimates for each of the dummies. Second, it allows us to work with higher-dimension panels (i.e. more than two dimensions), as opposed to xtreg. In our case this will be useful, as our panel has three dimensions.

In terms of syntax, we simply write reghtfe dep\_var ind\_vars, a(panel\_vars).

### Car Model Fixed Effect

We first control for the car model below:

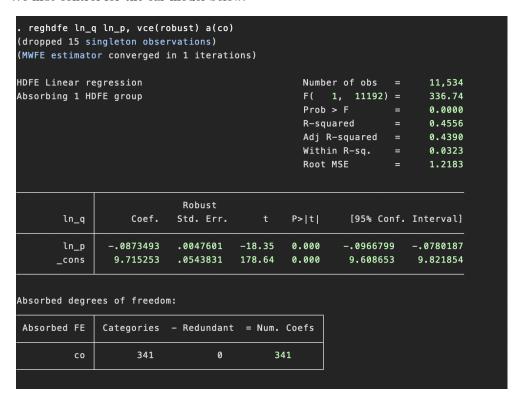

### Car Model and Year Fixed Effects

Next, we include the time dimension of our panel:

```
. reghdfe ln_q ln_p, vce(robust) a(co ye)
(dropped 15 singleton observations)
(MWFE estimator converged in 10 iterations)
                                                  Number of obs =
HDFE Linear regression
                                                                        11,534
Absorbing 2 HDFE groups
                                                  F( 1, 11163) =
                                                                        303.16
                                                  Prob > F
                                                                        0.0000
                                                  R-squared
                                                                        0.4591
                                                  Adj R-squared =
                                                                        0.4412
                                                  Within R-sq.
                                                                        0.0293
                                                  Root MSE
                                                                        1.2159
                             Robust
        ln_q
                    Coef.
                            Std. Err.
                                                P>|t|
                                                          [95% Conf. Interval]
        ln_p
                -.0840172
                            .0048254
                                       -17.41
                                                0.000
                                                         -.0934759
                                                                     -.0745585
       _cons
                 9.676925
                            .0551145
                                       175.58
                                                0.000
                                                          9.568891
                                                                       9.78496
Absorbed degrees of freedom:
 Absorbed FE
               Categories - Redundant = Num. Coefs
                     341
                                             341
                      30
                                              29
          ye
```

### Car Model, Year and Market Fixed Effects

Finally, we control for the market fixed effect:

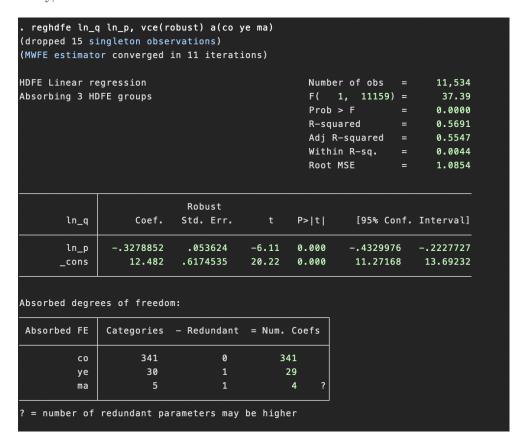

Using the above command, we are therefore effectively running a three-dimension panel regression.

#### Including (log-) population as a covariate

Below, we add the (log-) population of each market as a covariate in our linear regression:

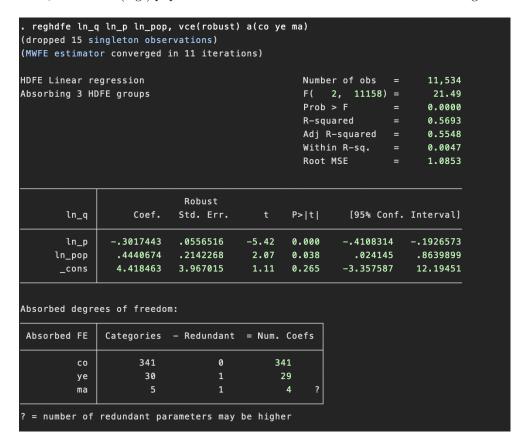

Although we obtain a reasonable (negative) coefficient for price in our regression, we should still be concerned with endogeneity. That is, we suspect that price is still correlated with demand unobservables in our model. We now move on to demand in the product characteristics space, where we will explore a useful method for instrumenting the price variable.

## 3 Model in Characteristics Space

We now consider the model in the product characteristics space. That is, consumers now have preferences over product characteristics.

First, we construct the market shares  $s_{jmt}$ . For each car model j, market m and year t, the market share is computed as the quantity sold of the car divided by the market size M (here, we will use population as the market size). Then, given these market shares, we construct the outside option  $s_{0mt}$  as:

$$s_{0mt} = 1 - \sum_{j} s_{jmt}$$

Given this outside option, we can now construct the logarithm of the odds-ratio which will serve as our dependent variable in our logit regression model:  $\log(\frac{s_{jmt}}{s_{0mt}})$ .

### Simple OLS

```
reg sj_s0 ln_p, vce(robust)
Linear regression
                                                                            11,549
                                                  Number of obs
                                                  F(1, 11547)
                                                                              6.63
                                                                            0.0100
                                                  Prob > F
                                                  R-squared
                                                                            0.0006
                                                  Root MSE
                                                                            1.4994
                              Robust
       sj_s0
                     Coef.
                             Std. Err.
                                                  P>|t|
                                                             [95% Conf. Interval]
                -.0136231
                             .0052896
                                          -2.58
                                                  0.010
                                                            -.0239917
                                                                         -.0032545
        ln_p
                                                            -8.703925
       _cons
                -8.582377
                             .0620086
                                        -138.41
                                                  0.000
                                                                         -8.46083
```

Again, we would like to control for the car model, market and time fixed effects of our panel dataset. Similarly to the previous section, we will now use the *reghtfe* command in order to run a three-dimensional panel regression.

### Car Model Fixed Effect

We first control for the car model below:

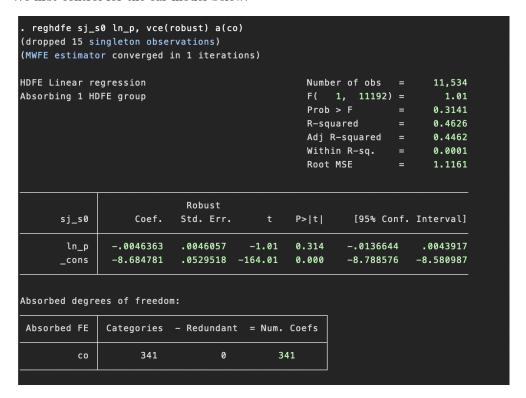

#### Car Model and Year Fixed Effect

Next, we include the time dimension of our panel:

```
. reghdfe sj_s0 ln_p, vce(robust) a(co ye)
(dropped 15 singleton observations)
(MWFE estimator converged in 10 iterations)
HDFE Linear regression
                                                  Number of obs =
                                                                        11,534
Absorbing 2 HDFE groups
                                                  F( 1, 11163) =
                                                                          0.23
                                                  Prob > F
                                                                        0.6329
                                                  R-squared
                                                                        0.4706
                                                  Adj R-squared =
                                                                        0.4530
                                                  Within R-sq.
                                                                        0.0000
                                                  Root MSE
                                                                        1.1093
                             Robust
                                                          [95% Conf. Interval]
       sj_s0
                    Coef.
                            Std. Err.
                                                P>|t|
                            .0046737
                                         0.48
                                                0.633
                                                          -.006929
                                                                      .0113934
       ln_p
                 .0022322
                                                         -8.868858
                                                                     -8.658715
       _cons
                -8.763786
                            .0536031 -163.49
                                                0.000
Absorbed degrees of freedom:
 Absorbed FE
               Categories - Redundant = Num. Coefs
                     341
                                             341
                                   0
          СО
                      30
                                              29
          уe
```

### Car Model, Year and Market Fixed Effect

Finally, we control for the market fixed effect:

```
. reghdfe sj_s0 ln_p, vce(robust) a(co ye ma)
(dropped 15 singleton observations)
(MWFE estimator converged in 11 iterations)
HDFE Linear regression
                                                  Number of obs =
                                                                        11,534
Absorbing 3 HDFE groups
                                                  F( 1, 11159) =
                                                                         24.82
                                                  Prob > F
                                                                        0.0000
                                                                        0.4929
                                                  R-squared
                                                  Adj R-squared
                                                                        0.4759
                                                  Within R-sq.
                                                                        0.0029
                                                  Root MSE
                                                                        1.0858
                             Robust
      sj_s0
                    Coef.
                            Std. Err.
                                                P>|t|
                                                          [95% Conf. Interval]
       ln_p
                -.2671712
                            .0536294
                                        -4.98
                                                0.000
                                                         -.3722942
                                                                     -.1620482
      _cons
                -5.664992
                            .6175079
                                        -9.17
                                                0.000
                                                         -6.875416
                                                                     -4.454567
Absorbed degrees of freedom:
Absorbed FE
               Categories - Redundant = Num. Coefs
                     341
                                   0
                                             341
                                              29
                     30
         ye
         ma
 = number of redundant parameters may be higher
```

## Including (log-) population as a covariate

Below, we add the (log-) population of each market as a covariate in our regression:

```
. reghdfe sj_s0 ln_p ln_pop, vce(robust) a(co_ye ma)
(dropped 15 singleton observations)
(MWFE estimator converged in 11 iterations)
HDFE Linear regression
                                                  Number of obs =
                                                                        11,534
Absorbing 3 HDFE groups
                                                  F( 2, 11158) =
                                                                         15.27
                                                  Prob > F
                                                                        0.0000
                                                  R-squared
                                                                        0.4932
                                                  Adj R-squared
                                                                        0.4761
                                                  Within R-sq.
                                                                        0.0035
                                                  Root MSE
                                                                        1.0856
                             Robust
      sj_s0
                    Coef.
                           Std. Err.
                                                P>|t|
                                                          [95% Conf. Interval]
                -.3002158
                            .0556574
                                        -5.39
                                                0.000
                                                         -.4093141
                                                                     -.1911176
       ln_p
                                                                     -.1413694
      ln_pop
                -.5613457
                            .2142543
                                        -2.62
                                                0.009
                                                          -.981322
                                                0.254
                4.528126
                           3.967477
                                         1.14
                                                         -3.248829
                                                                      12.30508
      _cons
Absorbed degrees of freedom:
Absorbed FE
               Categories - Redundant = Num. Coefs
         СО
                     341
                                   0
                                             341
         уe
                     30
                                              29
 = number of redundant parameters may be higher
```

### Including product characteristics as covariates

|                         |           |           | tions) |       |             |           |
|-------------------------|-----------|-----------|--------|-------|-------------|-----------|
| HDFE Linear regression  |           |           |        |       | r of obs =  | 11,532    |
| Absorbing 3 HDFE groups |           |           |        |       | 9, 11149) = | 56.74     |
|                         |           |           |        | Prob  | > F =       | 0.0000    |
|                         |           |           |        | R-squ | ared =      | 0.5136    |
|                         |           |           |        |       | -squared =  | 0.4969    |
|                         |           |           |        | Withi | n R-sq. =   | 0.0438    |
|                         |           |           |        | Root  | MSE =       | 1.0638    |
| sj_s0                   | Coef.     | Std. Err. | t      | P> t  | [95% Conf.  | Interval] |
| ln_p                    | 2146746   | .0486984  | -4.41  | 0.000 | 3101322     | 1192171   |
| li                      | 1026867   | .0157396  | -6.52  | 0.000 | 133539      | 0718344   |
| wi                      | .0513916  | .0052541  | 9.78   | 0.000 | .0410926    | .0616906  |
| су                      | 0015656   | .0000976  | -16.03 | 0.000 | 001757      | 0013742   |
| we                      | .0007817  | .0002556  | 3.06   | 0.002 | .0002806    | .0012827  |
| pl                      | .0401136  | .0494747  | 0.81   | 0.418 | 0568655     | .1370926  |
| do                      | 0313473   | .0232265  | -1.35  | 0.177 | 0768754     | .0141807  |
| le                      | .0024706  | .0018671  | 1.32   | 0.186 | 0011892     | .0061303  |
| ln_pop                  | 4668392   | .2197867  | -2.12  | 0.034 | 8976599     | 0360184   |
|                         | -5.300284 | 4.1156    | -1.29  | 0.198 | -13.36759   | 2.767019  |

Again, we should be concerned with the endogeneity of the price variable. We suspect that price is correlated with the demand unobservables. Fortunately, expressing our model in the characteristics space allows us to include BLP instruments in order to control for this endogeneity.

Specifically, we will instrument the price with the average characteristics of other products. Under the assumption that the price of a product depends not only on its own characteristics but also the characteristics of its competitors, these instruments are valid.

#### Using BLP Instruments

Below, we instrument the price using three product characteristics: horse power, time to acceleration, and maximum speed. We use the IV-counterpart to the reghtarrow fe command, which is simply called ivreghtarrow fe. The syntax is identical to the usual ivreg2 command on STATA, but includes the a() option in order to absorb the fixed effects.

```
. ivreghdfe sj_s0 li wi cy we pl do le ln_pop (ln_p= av_ac av_hp av_sp), a(co ye ma) robust
(dropped 15 singleton observations)
(MWFE estimator converged in 11 iterations)
IV (2SLS) estimation
Estimates efficient for homoskedasticity only
Statistics robust to heteroskedasticity
                                                     Number of obs =
                                                                       11532
                                                     F( 9, 11149) =
                                                                       46.23
                                                     Prob > F
                                                                      0.0000
                                                     Centered R2 = -0.1023
Total (centered) SS
                       = 13194.6857
Total (uncentered) SS
                          13194.6857
                                                     Uncentered R2 = -0.1023
Residual SS
                       = 14544.57103
                                                     Root MSE
                                                                       1.142
                            Robust
      sj_s0
                   Coef.
                          Std. Err.
                                               P>|t|
                                                         [95% Conf. Interval]
       ln_p
               -2.224643
                           .3302294
                                       -6.74
                                               0.000
                                                        -2.871951
                                                                   -1.577336
               -.0909261
                           .0170802
                                       -5.32
                                               0.000
                                                        -.1244063
                                                                    -.057446
                .0573559
                           .0074319
                                                        .0427881
                                                                    .0719237
                                       7.72
         wi
                                               0.000
               -.0011164
                           .0001302
                                       -8.57
                                               0.000
                                                        -.0013717
                                                                    -.0008612
                .0016828
                           .0003393
                                                        .0010176
                                                                    .0023479
         we
                                       4.96
                                               0.000
               -.0633531
                           .0585873
                                       -1.08
                                               0.280
                                                        -.1781945
                                                                     .0514883
                                                        -.0626776
               -.0092754
                           .0272436
                                                                     .0441268
         do
                                       -0.34
                                               0.734
                .0029451
                           .0019652
                                       1.50
                                               0.134
                                                        -.000907
                                                                    .0067971
               -2.971021
                           .4609101
                                       -6.45
                                                        -3.874486
                                                                   -2.067556
      ln_pop
                                               0.000
Underidentification test (Kleibergen-Paap rk LM statistic):
                                                                      265.971
                                                  Chi-sq(3) P-val =
                                                                       0.0000
```